**How to use Photoshop for free**

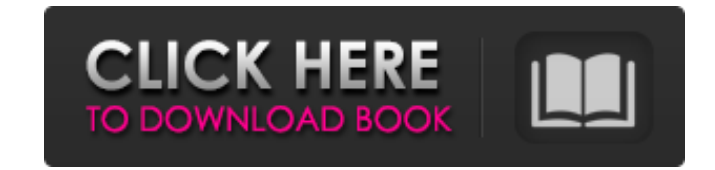

## **Free To Download Photoshop X64**

\*\*Working with Curves and Gradients\*\* The \*\*Curves\*\* and \*\*Gradients\*\* tools are found under the Edit menu. You can toggle between the tools and modes with the three buttons located to the left of the tools. The first butt will be working in the 2-D mode. You can switch to 3-D mode by pressing the Spacebar. FIGURE 4-1 The Curves and Gradients tools are located to the left of the Zoom buttons. Here is an overview of the functions of the tools do use the 2-D view, make sure that you set the settings for how much control you want to have, as explained here. \*\*\*\*\*\*TIP\*\* If you are going to work in 2-D mode, choose the threshold. This controls how much of the curve tools of the graphic design software: the Horizontal Type tool, the Vertical Type tool, the Rectangle tool, and the Ellipse tool. These tools can all be found in the Tools panel of the main menus. The toolbar below the mai

### **Free To Download Photoshop Free [Mac/Win] (April-2022)**

If you want to become a professional photographer and make money using Photoshop, then you need a proper photography guide in your hands. If you just use Photoshop to edit an image that is already saved, or create another In my opinion, Photoshop Elements is a software tool that is ideal for anyone who wants to edit a few photos a day. It is not a photography guide and I will use Photoshop to explain how to edit a digital photo just because depending on the user's skill level. Photoshop Elements has a number of built-in functions: Free Transform to change the shape, size and position of an object on a photo. to change the shape, size and position of an object fingerprints, etc. Live to create a new object or modify an object such as changing an image to black-and-white to sharpen an image. to create a new object or modify an object such as changing an image to black-and-white t of it. Lens Correction to remove dust and other object reflections on your images. to remove dust and other object reflections on your images. Spot Healing to fix white objects on a photo. The Background Eraser to erase th unwanted objects. to remove unwanted objects. The Remove Noise filter to remove unwanted noise from an image. to remove unwanted noise from an image. The Smudge Tool to apply an adjustment to your photo, such as adding vig image such as changing the shadows or creating a new object. to change the aspects of an image such as changing the shadows or creating a new object. The Color Curves to change the saturation, brightness 05a79cecff

## **Free To Download Photoshop [Win/Mac]**

Q: Installing a version of cURL that suits my PHP (5.3.3) So I just recently noticed that my PHP version is 5.3.3 and my cURL version is 7.31. My question is this: How do I go about installing cURL in my version of PHP? I functions in the php.ini file. Thank you for your help in advance! A: If this is simply the version mismatch you're seeing (probably cURL and PHP have been installed together on your system) you're in luck: \$ php -i | grep PHP installed you'll need to re-compile PHP to have it use cURL 7. If this is something you'd like to do, the procedure is fairly simple, and you can do it through your current user's online PHP "Build" system. You can ins up. How to fix? I have a 2011 Macbook Pro and just purchased a new 2013 model. In the new one everything works fine, except Sleep mode. When I put the Macbook to sleep, the only thing that happens is the display turns off the Macbook off the battery, and leave it idle for a while, the touchpad starts working again. I already tried to toggle the power (no matter if it was charge or battery) multiple times, while the Macbook was in sleep mode pressing the power button. It turns off for a long time before turning back on. A: Just for anyone who was looking for a solution: I found this by chance as I was still searching for a solution to this problem. Basically y

Q: jQuery fadeOut and fadeIn not working I have a display that I want to fade out and fade in when a user hovers over a specific area. I've used jQuery before, but never with fadeIn and fadeOut and I'm having a hard time g \$('.disp\_main').hover(function() { \$(this).fadeOut(1000); }, function() { \$(this).fadeIn(1000); }); Thanks in advance. A: .hover() works for elements that support an event called "hover", such as anchors () and links (). Y Show HN: Cascading, React, MERN Stack Web App With Docker - cccdam ===== mmmrg It's unclear from the video what stack the app is written in. Is it React with Redux? What's so great about it? It looks like a mostly vanilla for assessment of the response to antic

### **What's New in the?**

# **System Requirements For Free To Download Photoshop:**

- Requires either a minimum of 1 GB of RAM - Requires a video card with 1 GB of RAM Installation & Gameplay The PC Gamer review is highly recommended for more information. There is a lot of information contained in the rev not apply to all missions, but it may help if you're new to the game. General Setup - Disable the following features in the NVIDIA Control Panel if you are

<http://www.hakcanotel.com/?p=9672> <https://dragalacoaching1.com/wp-content/uploads/2022/07/jayqui.pdf> <https://sym-bio.be/wp-content/uploads/2022/07/kalkpanc.pdf> <https://jadetana.com/4-softwares-you-should-download-today/> <https://pes-sa.com/sites/default/files/webform/how-to-download-photoshop-cs6-for-free.pdf> https://www.fourgenremodeling.com/wp-content/uploads/2022/07/15\_Stitch\_Free\_Photoshop\_Brushes\_Quality\_Brushes.pdf <https://www.calstatela.edu/system/files/webform/thahuma49.pdf> <https://sumakart.com/outdoor-neon-text-generator-photostool/> <https://roundabout-uk.com/adobe-photoshop-cc-2021-23-1-free-download/> <https://yemensouq.com/wp-content/uploads/2022/07/quylat.pdf> <https://samak1.com/wp-content/uploads/2022/07/vinhenr.pdf> <http://debbiejenner.nl/photoshop-cs6-android-download/> <https://studentsresource.net/photoshop-elements-47-for-mac/> <https://www.mypolithink.com/advert/download-500-3d-luts-for-photoshop/> <https://zum-token.com/adobe-photoshop-water-brushes/> <https://www.african-oasis.com/2022/07/01/learn-photoshop-cs6-by-getting-free-photoshop-tutorials-on-cd/> <https://boldwasborn.com/wp-content/uploads/2022/07/tamamahl.pdf> <https://www.akademicloud.com/blog/index.php?entryid=2908> <http://charityhamlet.com/?p=6817> [https://hissme.com/upload/files/2022/07/ZWbVREDXVav5r67SbrSe\\_01\\_cdf435aba463612883647a41eba6ae30\\_file.pdf](https://hissme.com/upload/files/2022/07/ZWbVREDXVav5r67SbrSe_01_cdf435aba463612883647a41eba6ae30_file.pdf)

Related links: